### Java 8 Lambdas und Streams

### Dr.JanSchäfer

**Big Techday 7** 23. Mai 2014, München

 $TNC \equiv \frac{TECHNOLOGY}{CONSULTING}$ 

### Warum sollte mich Java 8 interessieren?

- Java ist eine der meistverwendeten Programmiersprachen, insbesondere bei Enterprise-Software
- Java 8 ist das größte Java-Release seit mindestens 10 Jahren (seit Java 5)

### NeueFeaturesin Java 8

### Spracherweiterungen

- Lambda-Literale
- **S** Functional Interfaces
- Methodenreferenzen
- Defaultmethoden in Interfaces (Virtual Extension Methods)
- Statische Methoden in Interfaces
- Verbesserte Typinferenz
- **State Annotationserweiterungen**

# NeueFeaturesin Java 8 (Forts.)

### Bibliothekserweiterungen

- Erweiterungen für Lambdas
- Streams
- Neue Zeit- und Datums-API
	- Neue Concurrency-Klassen

### **Sonstiges**

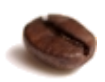

Neue Javascript Engine (Nashorn)

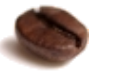

...

### Focus desTalks

#### Lambdas und Streams

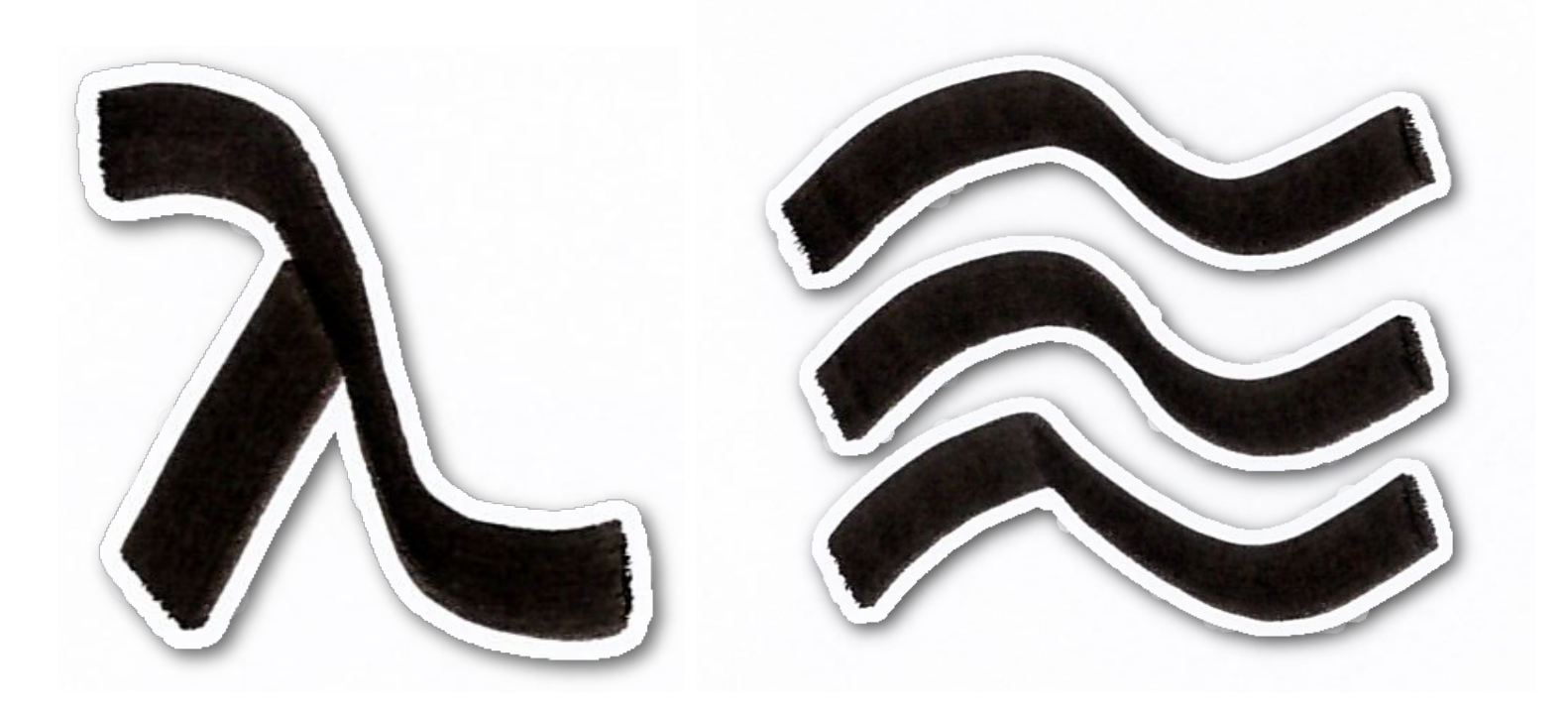

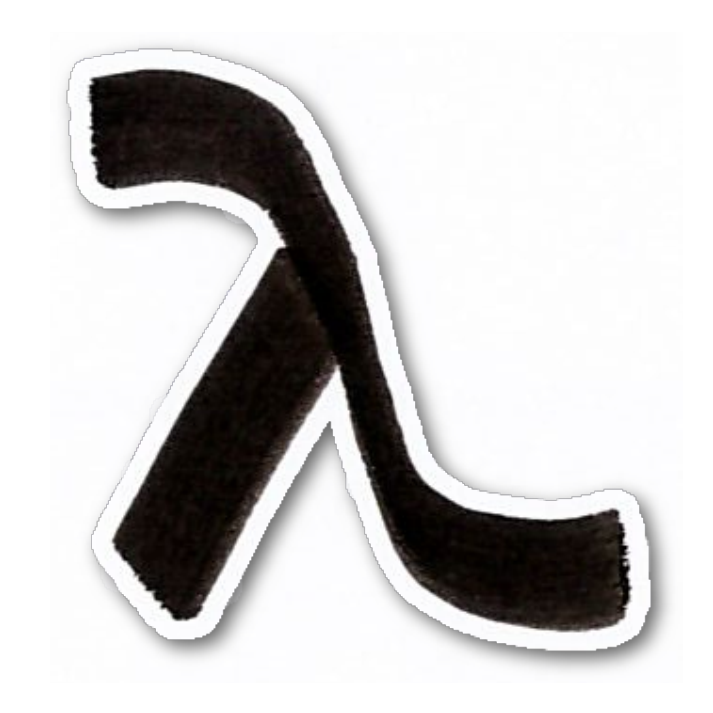

### Lambdas- Warum?

- Funktionale,zustandsloseProgrammierung
- Asynchrone, event-basierte Programmierung
- Parallele Programmierung
- Higher-Order Programmierung

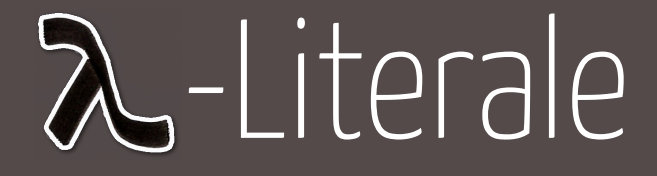

```
new Function<String, String>() {
   public String apply(String s) {
      return"Hello"+s;
   }
}
```
(Strings)->{**return**"Hello"+s;}

(Strings)->"Hello"+s

 $(s)$  -> "Hello" + s

s->"Hello"+s

# TargetTyping

#### x->x+x*//Typ??*

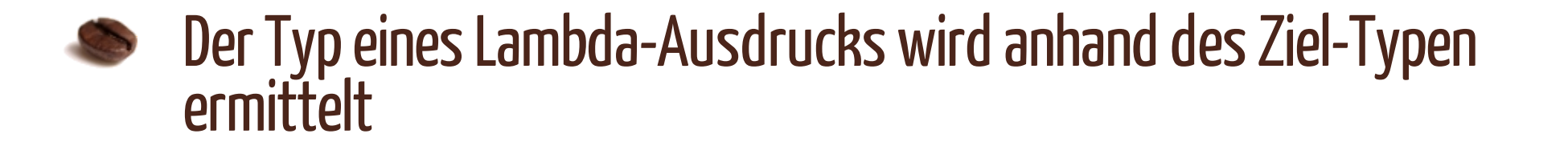

IntUnaryOperator fun =  $x \rightarrow x + x$ ;

```
interface IntUnaryOperator {
   intapply(intint i); // (int) => int}
```
Object  $o = x \rightarrow x + x$ ;

#### ERROR: Target type of this expression must be a functional interface.

### Functional Interfaces

![](_page_9_Picture_1.jpeg)

Interfaces mit genau einer abstrakten Methode

@FunctionalInterface **publicinterfaceMyFunction{** String fooBar(String s); }

MyFunction fun =  $x \rightarrow x + x$ ; // OK

### Functional Interfaces

#### Existierende Functional Interfaces in Java < 8

```
java.lang.Runnable { void run(); }
```

```
java.util.Comparator<T>{intcompare(To1,To2);}
```

```
java.io.FileFilter { boolean accept(File file); }
```

```
java.awt.event.ActionListener{
   void actionPerformed(ActionEvent e);
}
```

```
...
```
### Functional Interfaces

#### java.util.function

![](_page_11_Picture_50.jpeg)

# Functional Interfaces(Forts.)

![](_page_12_Picture_61.jpeg)

Long..., Double...

## VariableCapturing

 $int$  foo = 42; return  $x \rightarrow x + f$ 00;

![](_page_13_Picture_2.jpeg)

 $\blacktriangleright$  Variablen aus dem Kontext können benutzt werden wenn sie "Effectively Final" sind

### Kein eigener Scope

 $int x = 42;$ return  $x \rightarrow x$ ;

#### ERROR: Lambda expression's s parameter x cannot redeclare another local variable defined in an enclosing scope.

## This und Super

```
class Foo {
  intx;
  IntSupplier supplyX() {
     return()->this.x;
  }
}
```
![](_page_15_Picture_2.jpeg)

 $\bullet$  this und super referenzieren den äußeren Kontext

# Anwendungsbeispiele(1/3)

#### Event-Basierte Programmierung  $Java < 8$

btn.addActionListener(**new**ActionListener(){ public void actionPerformed(ActionEvent event) { label.setText("Hallo Java 7"); } }

#### Java 8

btn.addActionListener( (event)->label.setText("HalloJava8"));

# Anwendungsbeispiele(2/3)

#### Thread-Erzeugung  $Java < 8$

```
new Thread(new Runnable() {
   public void run() {
       System.out.println("Thread started");
   }
}).start();
```
#### Java 8

```
new Theta(() -\infty)System.out.println("Thread started")).start();
```
# Anwendungsbeispiele(3/3)

#### Resource Handling(Java < 8)

```
Output someMethod1(Input input) {
  try (Connection conn = ds.getConnection()) {
    return doSomething1(input, conn);
  } catch (RuntimeException e) {
    log(e);
    throw e;
  }
}
Output someMethod2(Input input) {
  try (Connection conn = ds.getConnection()) {
    return doSomething2(input, conn);
  } catch (RuntimeException e) {
    log(e);
    throw e;
  }
}
```
# Anwendungsbeispiele(3/3)

### Resource Handling(Java 8)

```
<T> T withConn( Function<Connection, T> fun ) {
  try (Connection conn = ds.getConnection()) {
    return fun.apply(conn);
  } catch (RuntimeException e) {
    log(e);
    throw e;
  }
}
Output someMethod1(Input input) {
  return withConn( conn -> doSomething1(input, conn) );
}
Output someMethod2(Input input) {
  return withConn( conn -> doSomething2(input, conn) );
}
```
### Methodenreferenzen

#### Statische Methoden

IntUnaryOperator abs = Math::abs;  $int$  absInt = abs.applyAsInt( $-5$ );

#### Konstruktoren

Supplier<List<String>>newList=ArrayList::**new**;  $List$ -String> list = newList.get();

# Methodenreferenzen (Forts.)

#### Instanzmethodenmit Objekt

String string  $=$  "foo"; Supplier<String> fun = string::toUpperCase; String upperCase =  $fun.get()$ ;

#### Instanzmethoden mit Typ

Function<String,String> fun = String::toUpperCase; String upperCase =  $fun.\napply(')'foo'$ ;

![](_page_22_Picture_0.jpeg)

### Externe vs. Interne Iteration

#### Externe Iteration (Wie + Was)

```
for (String s : list) {
   System.out.println(s);
}
```
### Interne Iteration (Was)

```
list.forEach( s \rightarrow {
   System.out.println(s);
});
```
### Iterable.forEach

#### Default-Implementierung

```
public interface Iterable<T> {
  ...
  default void forEach(Consumer<? super T> action) {
    for (T t : this) {
      action.accept(t);
    }
  }
}
```
### Streams

### Interne Iteration auf Steroiden

- Schnittstelle zum Verarbeiten von gleichförmigen Datenströmen
- Kein eigener Datenspeicher (benötigt unterliegende Datenquelle)
- Funktional (unterliegende Daten werden nicht verändert)
- Können unendlich sein
- Werden genau einmal konsumiert (danach nicht mehr verwendbar)
	- Lazy (Auswertung erst dann wenn wirklich angefordert)
		- Parallelisierbar

# Beispiel (Java 7)

Gib eine sortierte Liste aller Dateien im Root-Verzeichnis aus, die mit "s" anfangen.

Java 7

```
List<String> strings = new ArrayList<>();
for (File file: new File("/").listFiles()) {
    String s = file.toString();
    if (s.startsWith("/s")) {
       strings.add(s);
    }
}
Collections.sort(strings);
for (String s : strings) {
    System.out.println(s);
}<br>}
```
# Beispiel (Java 8)

Gib eine sortierte Liste aller Dateien im Root-Verzeichnis aus, die mit "s" anfangen.

Java 8

```
Files.list(Paths.get("/"))
   .map(Path::toString)
   .filter(s \rightarrow s.startsWith("/s"))
   .sorted()
   .forEach(System.out::println);
```
### Stream Pipeline

![](_page_28_Figure_1.jpeg)

...

![](_page_28_Picture_3.jpeg)

![](_page_29_Picture_0.jpeg)

```
//Datenquelle
Files.list(Paths.get("/"))
   //Zwischenoperation
   .map(Path::toString)
   //Zwischenoperation
   .filter(s \rightarrow s.startsWith("/s"))
   //Zwischenoperation
   .sorted()
   //TerminaleOperation
   .forEach(System.out::println);
```
### Datenquellen

- Alle Collections durch die neue stream() Methode
- Stream.iterate(),Stream.generate(), IntStream.range(0,10) new Random().longs()

![](_page_30_Picture_3.jpeg)

...

### Zwischenoperationen

- Geben wieder einen Stream zurück
- Sind Lazy (Auswertung erst wenn angefordert)
- Zustandslos: z.B. map, filter
- Zustandsbehaftet: z.B. sorted, distinct

## Terminale Operationen

- Triggern die Auswertung des Streams
- Konsumieren den Stream
- Zustandslos: findFirst, reduce, forEach
- Zustandsbehaftet: collect

**Ohne terminale Operation KEINE** Auswertung!

### Beispiel: map ohneterminale **Operation**

```
Stream.of(1,2,3,4)
   .map((x) -> {
      System.out.println(x);
      returnx;
   });
```
#### Ausgabe:

### Beispiel: map und forEach

```
Stream.of(1, 2, 3, 4)
   .map((x) -> {
      System.out.println("map: " + x);
      return x;
   })
   .forEach((x) -> { // terminale Operation
      System.out.println("forEach: " + x);
   });
```
#### Ausgabe:

map: 1 forEach: 1 map: 2 forEach: 2 map: 3 forEach: 3 map: 4 forEach: 4

### forEach

#### Stream.of(1,2,3,4) .forEach(System.out::println); // terminal

#### Ausgabe:

1 2 3 4

![](_page_36_Picture_0.jpeg)

#### Zustandslose Reduktion

```
int sum = Stream.of(1, 2, 3, 4)reluce((x,y) \rightarrow x+y).get();
System.out.println(sum);
```
#### Ausgabe:

10

![](_page_37_Picture_0.jpeg)

#### Reduktion mit veränderlichem Zustand

List<Integer> result = Stream.of(1, 2, 3, 4) .collect(Collectors.toList());

Map<Boolean, List<Integer>> oddsEven = Stream.of(1,2,3,4) .collect(Collectors.groupingBy(  $i \rightarrow i$  % 2 == 0));

Ergebnis:

 ${false=[1, 3], true=[2, 4]}$ 

### UnendlicheStreams

**new** Random().ints() .forEach(System.out::println);

Stream.iterate( $0$ , i -> i + 2) .forEach(System.out::println);

#### limit(n)

Stream.iterate( $0$ , i -> i + 2) .limit(10)*//AchtungbeiParallelverarbeitung!* .forEach(System.out::println);

### Parallele Verarbeitung

Arrays.asList(1,2,3,4,5) .parallelStream() .forEach(System.out::println);

#### Ausgabe:

3 1 4 5 2

## Parallele Verarbeitung

### Einschränkungen

- EingemeinsamerThread-Pool für **ALLE**Streams!
- Anzahl der Threads nicht konfigurierbar (-> Anzahl Prozessoren)
- Operationen sollten zustandslos sein und keine Locks halten

### Fazit

- Das Warten hat sich gelohnt!
- Lambdas sind gut gelungen
- Sehr viele Anwendungsmöglichkeiten
- Streams können sehr viele for und while-Schleifen ersetzen
- Extrem einfache (eingeschränkte) parallele Verarbeitung

### Aber

![](_page_41_Picture_7.jpeg)

Das Mindset des Programmierers muss sich ändern!

### Dank An

Java 8 Techday Series

- Eric Weikl, Peter Gafert (Überblick)
	- Eckhard Maass, Manfred Hanke(Lambdas)
- Achim Herwig, René Scheibe (Streams)
- Michael Echerer und Andreas Schmid (Date + Time API)

### Fragen?

![](_page_43_Picture_1.jpeg)

jan.schaefer@tngtech.com

![](_page_43_Picture_3.jpeg)

## VertiefendeLesetipps

- Oracle Java 8 Tutorial: <http://docs.oracle.com/javase/tutorial/>
- Tutorial von Angelika Langer: **<http://www.angelikalanger.com/Lambdas/Lambdas.html>**
- Buch: Functional Programming in Java. Venkat Subramaniam. The Pragmatic Programmers, 2014
- Buch: Java 8 Lambdas. Richard Warburton. O'Reilly Media, 2014